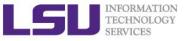

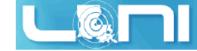

# An Introduction to OpenACC - Part 1

Feng Chen HPC User Services LSU HPC & LONI sys-help@loni.org

LONI Parallel Programming Workshop Louisiana State University Baton Rouge June 01-03, 2015

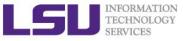

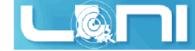

### Outline of today's topic

- GPU accelerated computing overview
- OpenACC overview
- First OpenACC program and basic OpenACC directives
- Data region concept
- How to parallize our examples:
  - Laplacian solver
- Hands-on exercise
  - Matrix Multiplication
  - SAXPY
  - Calculate  $\pi$

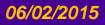

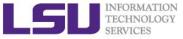

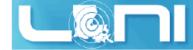

# **GPU Accelerated Computing**

#### What is GPU

- A graphics processing unit (GPU) is a computer chip that performs rapid mathematical calculations, primarily for the purpose of rendering images.
- A GPU cluster (Shelob and QB2) /queue is a computer cluster/queue in which each node is equipped with a Graphics Processing Unit (GPU).

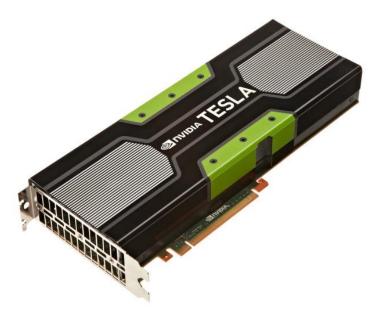

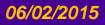

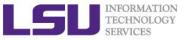

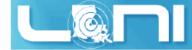

# **GPU Accelerated Computing**

#### What is GPU Accelerated Computing

 GPU-accelerated computing is the use of a graphics processing unit (GPU) together with a CPU to accelerate scientific, analytics, engineering, consumer, and enterprise applications.

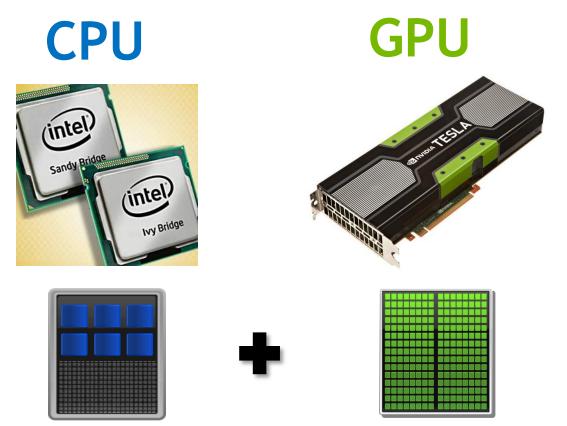

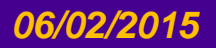

An Introduction to OpenACC - Part 1

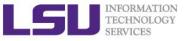

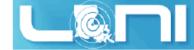

# **GPU Computing History**

- The first GPU (Graphics Processing Unit)s were designed as graphics accelerators, supporting only specific fixed-function pipelines.
- Starting in the late 1990s, the hardware became increasingly programmable, culminating in NVIDIA's first GPU in 1999.
- Researchers were tapping its excellent floating point performance. The General Purpose GPU (GPGPU) movement had dawned.
- NVIDIA unveiled CUDA in 2006, the world's first solution for generalcomputing on GPUs.
- CUDA (Compute Unified Device Architecture) is a parallel computing platform and programming model created by NVIDIA and implemented by the GPUs that they produce.

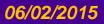

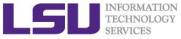

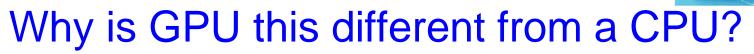

#### Different goals produce different designs

- GPU assumes work load is highly parallel
- CPU must be good at everything, parallel or not
- CPU architecture must minimize latency within each thread
- GPU architecture hides latency with computation from other threads

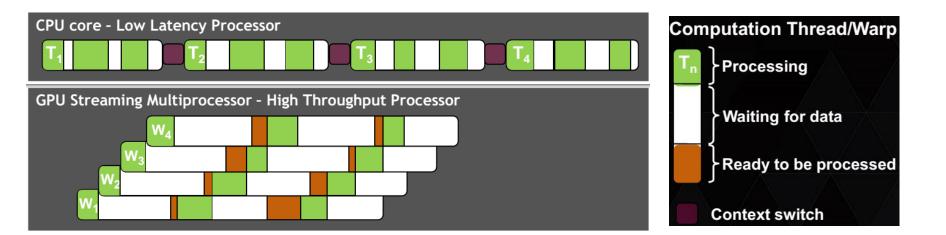

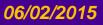

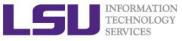

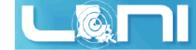

### Latency v.s. Throughput

#### > F-22 Raptor

- 1500 mph
- Baton Rouge to New York City in 1h 25h
- Seats 1

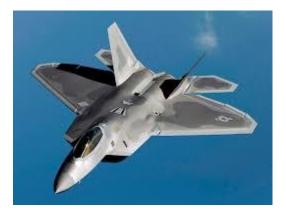

#### > Boeing 737

- 485 mph
- Baton Rouge to New York City in 4:20h
- Seats 200

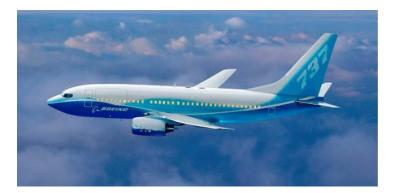

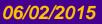

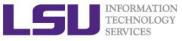

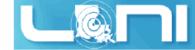

### Latency v.s. Throughput

#### > F-22 Raptor

- Latency
  - 1:25
- Throughput
  - 1 / 1.42 hours = 0.7 people/hr.

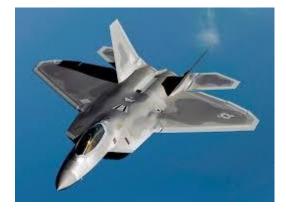

#### Boeing 737

- Latency
  - **4:20**
- Throughput
  - 200 / 4.33 hours = 46.2 people/hr.

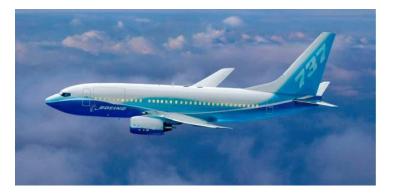

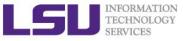

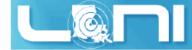

### **Accelerator Fundamentals**

- > We must expose enough parallelism to fill the device
  - Accelerator threads are slower than CPU threads
  - Accelerators have orders of magnitude more threads
  - Accelerators tolerate resource latencies by cheaply context switching threads

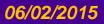

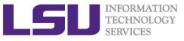

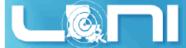

### 3 Ways to Accelerate Applications

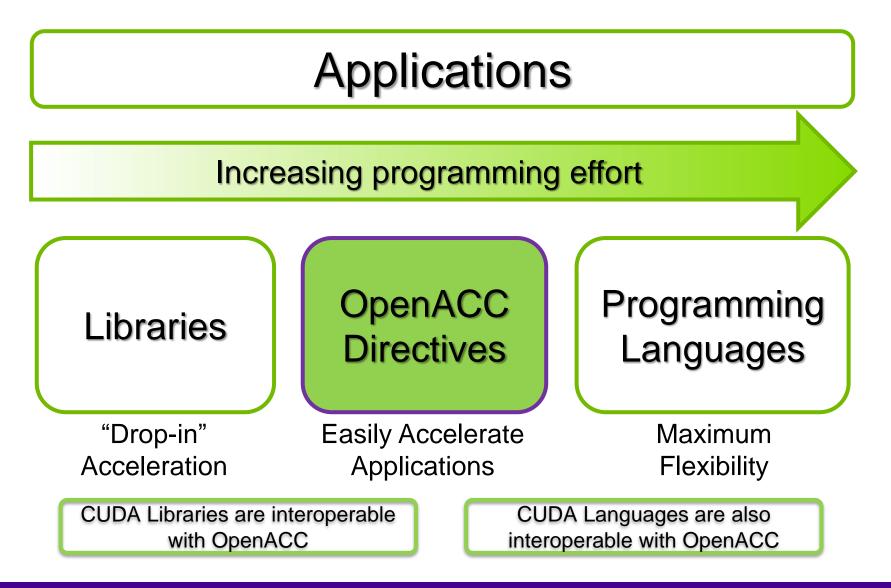

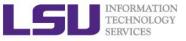

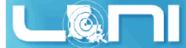

### Some GPU-accelerated Libraries

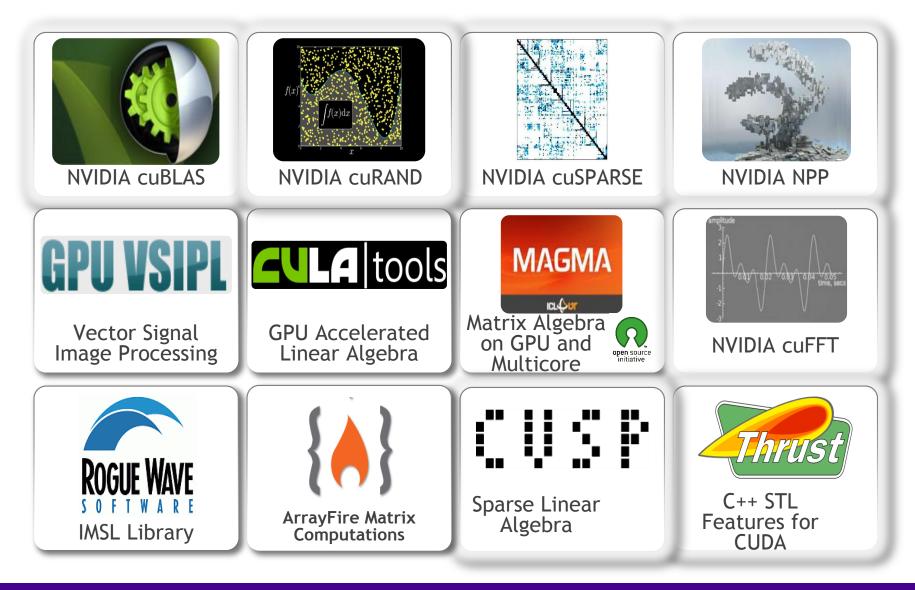

#### An Introduction to OpenACC - Part 1

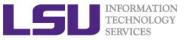

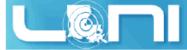

### **GPU Programming Languages**

Numerical analytics 🕨

MATLAB, Mathematica, LabVIEW

Fortran Þ

OpenACC, CUDA Fortran

OpenACC, CUDA C

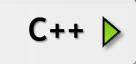

**C** 

Thrust, CUDA C++

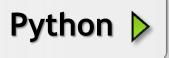

F# D

PyCUDA, Copperhead

Alea.cuBase

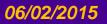

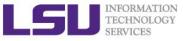

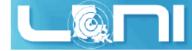

### What is OpenACC

- OpenACC (for Open Accelerators) is a programming standard for parallel computing developed by Cray, CAPS, Nvidia and PGI. The standard is designed to simplify parallel programming of heterogeneous CPU/GPU systems.
- It provides a model for accelerator programming that is portable across operating systems and various types of host CPUs and accelerators.

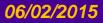

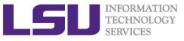

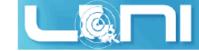

# **OpenACC Directives**

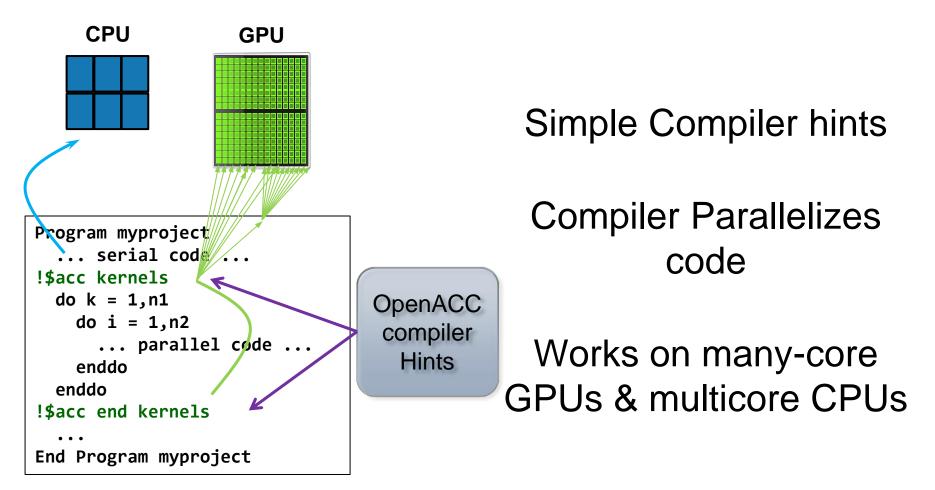

#### Your original Fortran or C code

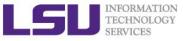

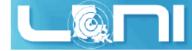

### History of OpenACC

- OpenACC was developed by The Portland Group (PGI), Cray, CAPS and NVIDIA. PGI, Cray, and CAPs have spent over 2 years developing and shipping commercial compilers that use directives to enable GPU acceleration as core technology.
- The small differences between their approaches allowed the formation of a group to standardize a single directives approach for accelerators and CPUs.
- Full OpenACC 2.0 Specification available online
  - http://www.openacc-standard.org/
  - Implementations available now from PGI, Cray, and CAPS

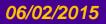

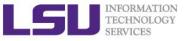

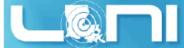

# The Standard for GPU Directives

#### Simple and high-level :

- Directive are the easy path to accelerate compute intensive applications. Non-GPU programmers can play along.
- Single Source: Compile the same program for accelerators or serial, No involvement of OpenCL, CUDA, etc.

#### > Open and performance portable:

- OpenACC is an open GPU directives standard, making GPU programming straightforward and portable across parallel and multi-core processors
- Supports GPU accelerators and co-processors from multiple vendors, current and future versions.

#### Powerful and Efficient:

- Directives allow complete access to the massive parallel power of GPU.
- Experience shows very favorable comparison to low-level implementations of same algorithms.
- Developers can port and tune parts of their application as resources and profiling dictates. No need to restructure the program.

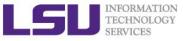

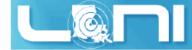

### **Directive-based programming**

#### Directives provide a high-level alternative

- Based on original source code (Fortran, C, C++)
- Easier to maintain/port/extend code
- Users with OpenMP experience find it a familiar programming model
- Compiler handles repetitive coding (cudaMalloc, cudaMemcpy...)
- Compiler handles default scheduling; user tunes only where needed

#### Possible performance sacrifice

- Small performance sacrifice is acceptable
- trading-off portability and productivity against this
- after all, who hand-codes in assembly for CPUs these days?

As researchers in science and engineering, you often need to balance between:

- □ Time needed to develop your code
- **Time needed to focus on the problem itself**

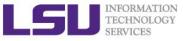

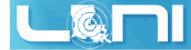

### **OpenACC Execution Model**

- Sequential code executes in a Host (CPU) thread
- Parallel code executes in many Device (GPU) threads across multiple processing elements

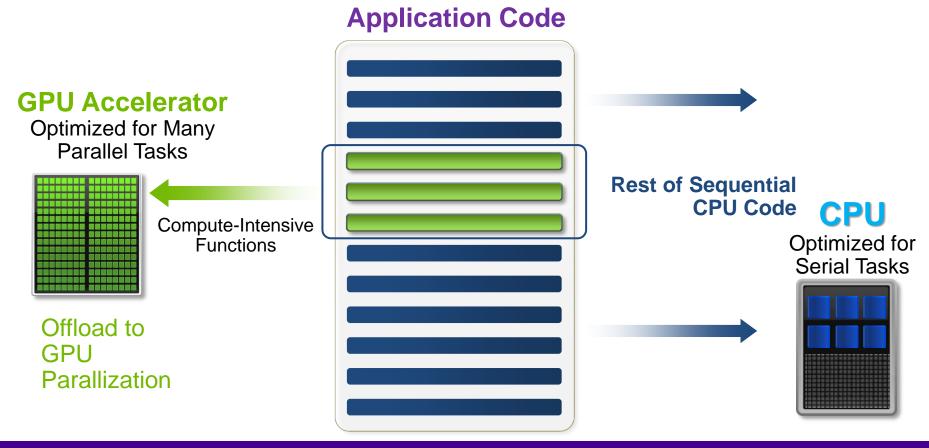

#### 06/02/2015

#### An Introduction to OpenACC - Part 1

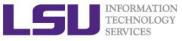

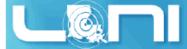

### **General Directive Syntax and Scope**

#### Fortran

```
!$acc directive [clause [,] clause]...]
```

```
Often paired with a matching end directive surrounding a structured code block
```

!\$acc end directive

```
≻ C
```

```
#pragma acc directive [clause [,] clause]...]
{
   Often followed by a structured code block (compound
   statement)
   }
```

}

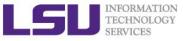

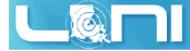

### The "restrict" keyword in C

- Declaration of intent given by the programmer to the compiler
  - Applied to a pointer, e.g. float \*restrict ptr;
  - Meaning: "for the lifetime of ptr, only it or a value directly derived from it (such as ptr + 1) will be used to access the object to which it points"\*
  - In simple, the ptr will only point to the memory space of itself

#### > OpenACC compilers often require restrict to determine independence.

- Otherwise the compiler can't parallelize loops that access ptr
- Note: if programmer violates the declaration, behavior is undefined.

#### THE RESTRICT CONTRACT

I, [insert your name], a PROFESSIONAL or AMATEUR [circle one] programmer, solemnly declare that writes through this pointer will not effect the values read through any other pointer available in the same context which is also declared as restricted.

\* Your agreement to this contract is implied by use of the restrict keyword ;)

#### \*http://en.wikipedia.org/wiki/Restrict

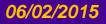

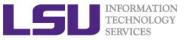

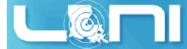

### The First Simple Exercise: SAXPY

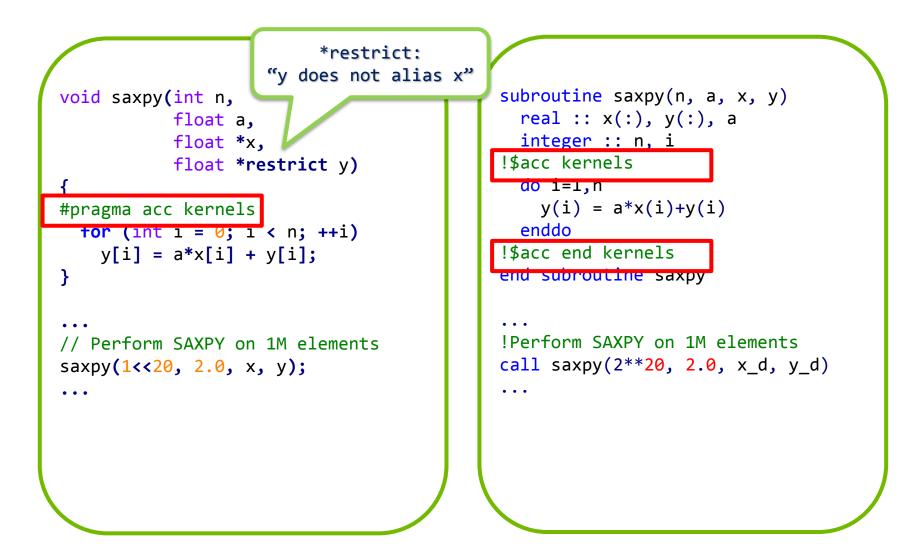

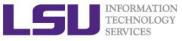

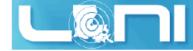

### Complete saxpy.c

Only a single line to the above example is needed to produce an OpenACC SAXPY in C.

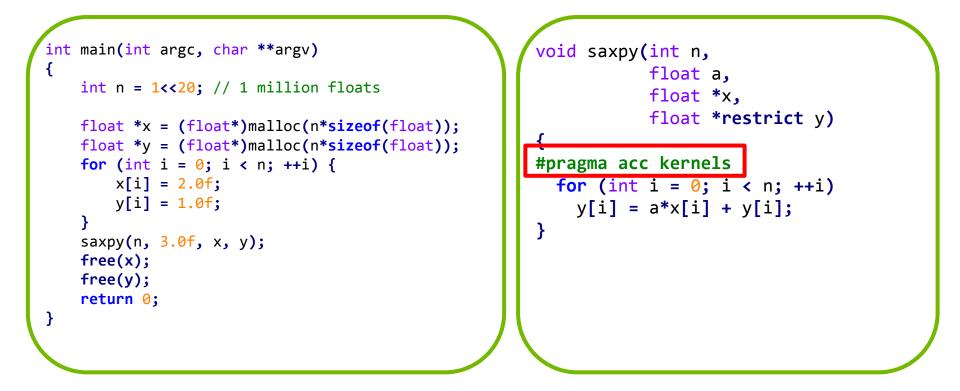

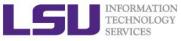

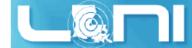

# SAXPY code (only functions) in CUDA C

```
// define CUDA kernel function
global void saxpy kernel( float a, float* x, float* y, int n ){
    int i;
    i = blockIdx.x*blockDim.x + threadIdx.x;
    if( i <= n ) y[i] = a*x[i] + y[i];
}
void saxpy( float a, float* x, float* y, int n ){
    float *xd, *yd;
    // manage device memory
    cudaMalloc( (void**)&xd, n*sizeof(float) );
    cudaMalloc( (void**)&yd, n*sizeof(float) );
    cudaMemcpy( xd, x, n*sizeof(float), cudaMemcpyHostToDevice );
    cudaMemcpy( yd, y, n*sizeof(float), cudaMemcpyHostToDevice );
    // calls the kernel function
    saxpy_kernel<<< (n+31)/32, 32 >>>( a, xd, yd, n );
    cudaMemcpy( x, xd, n*sizeof(float), cudaMemcpyDeviceToHost );
    // free device memory after use
    cudaFree( xd );
    cudaFree( yd );
```

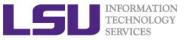

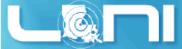

### CUDA C/OpenACC – Big Difference

- With CUDA, we changed the structure of the old code. Non-CUDA programmers can't understand new code. It is not even ANSI standard code.
  - We have separate sections for the host code, and the GPU device code. Different flow of code. Serial path now gone forever.
  - Although CUDA C gives you maximum flexibility, the effort needed for restructuring the code seems to be high.
  - OpenACC seems ideal for researchers in science and engineering.

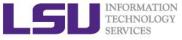

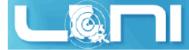

### Add PGI compiler to your environment

Get an interactive session before running your jobs:

#### qsub -I -l nodes=1:ppn=16,walltime=4:00:00 -A hpc\_train\_2015

```
[hpctrn01@shelob001 ~]$ cat ~/.soft
# This is the .soft file.
# It is used to customize your environment by setting up environment
# variables such as PATH and MANPATH.
# To learn what can be in this file, use 'man softenv'.
+portland-14.3
@default
[hpctrn01@shelob001 ~]$ resoft
[hpctrn01@shelob001 ~]$ pgcc -V
[hpctrn01@shelob001 ~]$ cp -r /home/fchen14/loniworkshop2015/ ./
[hpctrn01@shelob001 ~]$ cd ~/loniworkshop2015/saxpy/openacc/exercise
[hpctrn01@shelob001 ~]$ vi saxpy_1stexample.c
[hpctrn01@shelob001 ~]$ pgcc -acc -Minfo=accel -ta=nvidia,time saxpy 1stexample.c
```

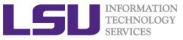

≻ C

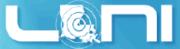

### Compiler output of the first example

Emit information about accelerator region targeting.

pgcc -acc -Minfo=accel -ta=nvidia,time saxpy\_1stexample.c

> Fortran

pgf90 -acc -Minfo=accel -ta=nvidia,time saxpy\_1stexample.c

- Use "man pgcc/pgf90" to check the meaning of the compiler switches.
- Compiler output :

```
pgcc -acc -Minfo=accel -ta=nvidia,time saxpy_1stexample.c
saxpy:
    26, Generating present_or_copyin(x[:n])
        Generating present_or_copy(y[:n])
        Generating NVIDIA code
    27, Loop is parallelizable
        Accelerator kernel generated
        27, #pragma acc loop gang, vector(128) /* blockIdx.x threadIdx.x */
```

An Introduction to OpenACC - Part 1

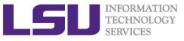

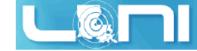

#### **Runtime output**

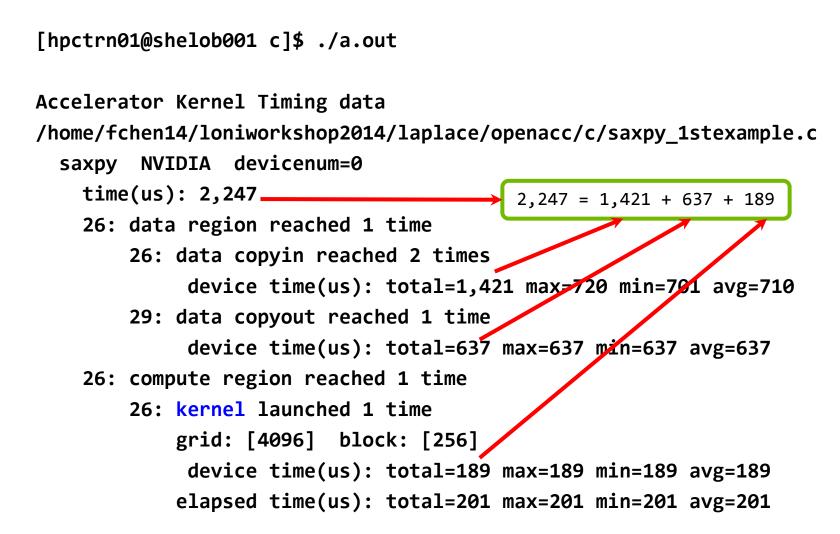

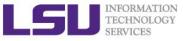

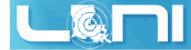

### **OpenACC** kernels directive

#### What is a kernel? A function that runs in parallel on the GPU.

- The kernels directive expresses that a region may contain parallelism and the compiler determines what can be safely parallelized.
- The compiler breaks code in the kernel region into a sequence of kernels for execution on the accelerator device.
- When a program encounters a kernels construct, it will launch a sequence of kernels in order on the device.
- The compiler identifies 2 parallel loops and generates 2 kernels below.

| #pragma<br>{ | acc kernels           |
|--------------|-----------------------|
| for          | (i = 0; i < n; i++){  |
|              | x[i] = 1.0;           |
|              | y[i] = 2.0;           |
| }            |                       |
| for          | (i = 0; i < n; i++){  |
|              | y[i] = a*x[i] + y[i]; |
| }            |                       |
| }            |                       |

| !\$acc kernels                |
|-------------------------------|
| do i = 1, n                   |
| x(i) = 1.0                    |
| y(i) = 2.0                    |
| end do                        |
| do i = 1, n                   |
| y(i) = y(i) + a * x(i)        |
| end do                        |
| <pre>!\$acc end kernels</pre> |
|                               |

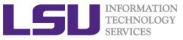

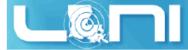

### OpenACC parallel directive

- Similar to OpenMP, the parallel directive identifies a block of code as having parallelism.
- > Compiler generates one parallel kernel for that loop.
- ≻ C

```
#pragma acc parallel [clauses]
```

> Fortran

```
!$acc parallel [clauses]
```

```
#pragma acc parallel
{
    for (i = 0; i < n; i++){
        x[i] = 1.0;
        y[i] = 2.0;
    }
    for (i = 0; i < n; i++){
        y[i] = a*x[i] + y[i];
    }
}</pre>
```

```
!$acc parallel
do i = 1, n
    x(i) = 1.0
    y(i) = 2.0
end do
do i = 1, n
    y(i) = y(i) + a * x(i)
end do
!$acc end parallel
```

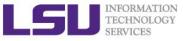

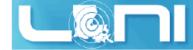

### **OpenACC** loop directive

#### Loops are the most likely targets for parallelizing.

- The Loop directive is used within a parallel or kernels directive identifying a loop that can be executed on the accelerator device.
- The loop directive can be combined with the enclosing parallel or kernels
- The loop directive clauses can be used to optimize the code. This however requires knowledge of the accelerator device.
- Clauses: gang, worker, vector, num\_gangs, num\_workers
- > C: #pragma acc [kernels/parallel] loop [clauses]
- Fortran: !\$acc [kernels/parallel] loop [clauses]

```
#pragma acc loop
for (i = 0; i < n; i++){
    y[i] = a*x[i] + y[i];
}</pre>
```

```
!$acc loop
do i = 1, n
    y(i) = y(i) + a * x(i)
end do
!$acc end loop
```

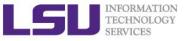

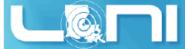

### OpenACC kernels vs parallel

#### > kernels

- Compiler performs parallel analysis and parallelizes what it believes is safe.
- Can cover larger area of code with single directive.
- > parallel
  - Requires analysis by programmer to ensure safe parallelism.
  - Straightforward path from OpenMP
- > Both approaches are equally valid and can perform equally well.

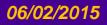

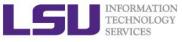

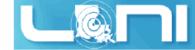

#### Clauses

- data management clauses
  - copy(...),copyin(...), copyout(...)
  - create(...), present(...)
  - present\_or\_copy{,in,out}(...) or pcopy{,in,out}(...)
  - present\_or\_create(...) or pcreate(...)
- > reduction(operator:list)
- > if (condition)
- > async (expression)

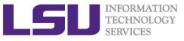

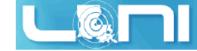

### **Runtime Libraries**

#### System setup routines

- acc\_init(acc\_device\_nvidia)
- acc\_set\_device\_type(acc\_device\_nvidia)
- acc\_set\_device\_num(acc\_device\_nvidia)
- Synchronization routines
  - acc\_async\_wait(int)
  - acc\_async\_wait\_all()

#### For more information, refer to the OpenACC standard

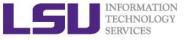

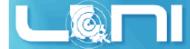

### Second example: Jacobi Iteration

#### Solve Laplace equation in 2D:

 Iteratively converges to correct value (e.g. Temperature), by computing new values at each point from the average of neighboring points.

$$\nabla^2 f(x,y) = 0$$

$$A_{k+1}(i,j) = \frac{A_k(i-1,j) + A_k(i+1,j) + A_k(i,j-1) + A_k(i,j+1)}{4}$$

$$A(i,j+1)$$

$$A(i-1,j)$$

$$A(i,j-1)$$

$$A(i+1,j)$$

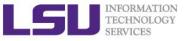

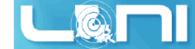

### Graphical representation for Jacobi iteration

#### Current Array: A

| 1.0 | 1.0 | 1.0 | 1.0 | 1.0 | 1.0  | 1.0  | 1.0 |
|-----|-----|-----|-----|-----|------|------|-----|
| 1.0 | 2.0 | 4.0 | 6.0 | 8.0 | 10.0 | 12.0 | 1.0 |
| 1.0 | 3.0 | 5.0 | 7.0 | 9.0 | 11.0 | 13.0 | 1.0 |
| 1.0 | 2.0 | 6.0 | 1.0 | 3.0 | 7.0  | 5.0  | 1.0 |
| 1.0 | 1.0 | 1.0 | 1.0 | 1.0 | 1.0  | 1.0  | 1.0 |

#### Next Array: Anew

| 1.0 | 1.0  | 1.0  | 1.0 | 1.0 | 1.0 | 1.0 | 1.0 |
|-----|------|------|-----|-----|-----|-----|-----|
| 1.0 | 2.25 | 3.56 | 6.0 |     |     |     | 1.0 |
| 1.0 |      | 5.0  |     |     |     |     | 1.0 |
| 1.0 |      |      |     |     |     |     | 1.0 |
| 1.0 | 1.0  | 1.0  | 1.0 | 1.0 | 1.0 | 1.0 | 1.0 |

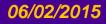

#### An Introduction to OpenACC - Part 1

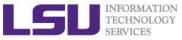

06/02/2015

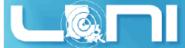

### Serial version of the Jacobi Iteration

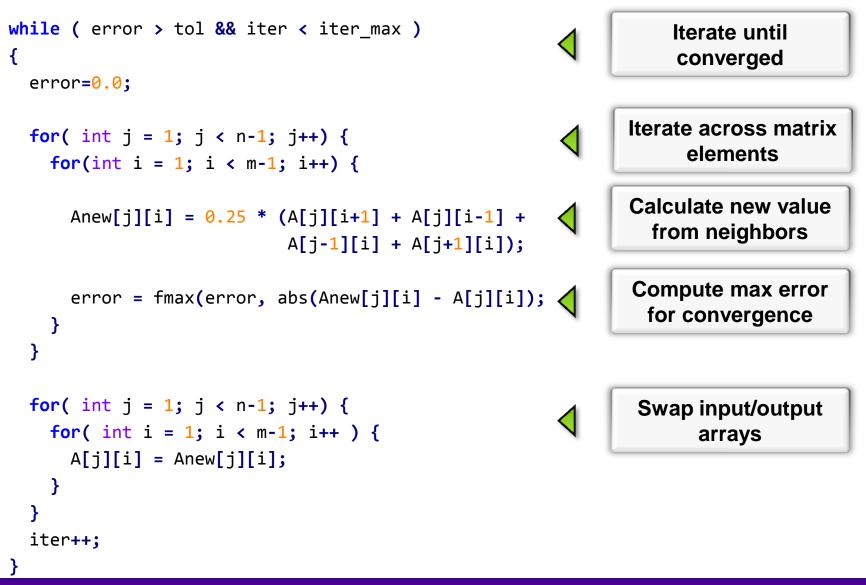

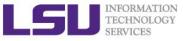

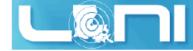

# First Attempt in OpenACC

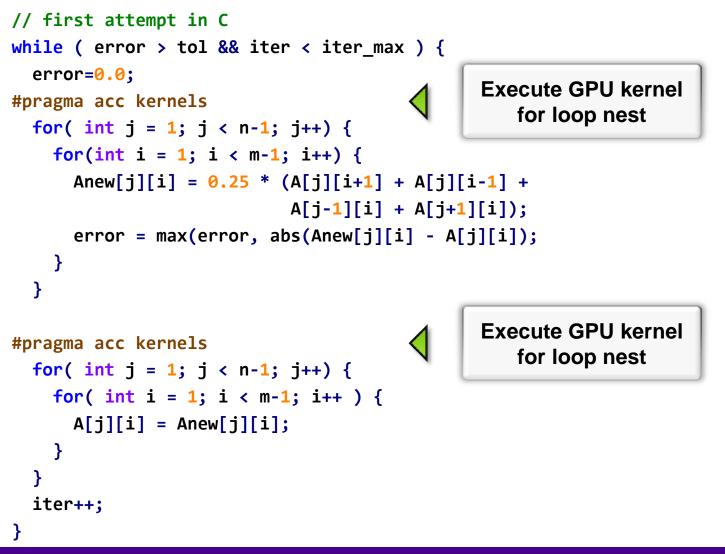

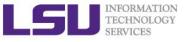

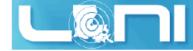

# **Compiler Output**

pgcc -acc -Minfo=accel -ta=nvidia,time laplace\_openacc.c -o laplace\_acc.out
main:

65, Generating present or copyin(Anew[1:4094][1:4094]) Generating present or copyin(A[:4096][:4096]) present\_or\_copyin Generating NVIDIA code 66, Loop is parallelizable 67, Loop is parallelizable Accelerator kernel generated 66, #pragma acc loop gang /\* blockIdx.y \*/ 67, #pragma acc loop gang, vector(128) /\* blockIdx.x threadIdx.x \*/ 70 Max reduction generated for error 75, Generating present or copyin(Anew[1:4094][1:4094]) Generating present or copyin(A[1:4094][1:4094]) present\_or\_copyin Generating NVIDIA code 76, Loop is parallelizable 77, Loop is parallelizable Accelerator kernel generated 76, #pragma acc loop gang /\* blockIdx.y \*/ 77, #pragma acc loop gang, vector(128) /\* blockIdx.x threadIdx.x \*/

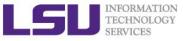

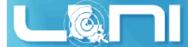

# Performance of First Jacobi ACC Attempt

- > CPU: Intel(R) Xeon(R) CPU E5-2670 @ 2.60GHz
- GPU: Nvidia Tesla K20Xm
- The OpenACC code is even slower than the single thread/serial version of the code
- > What is the reason for the significant slow-down?

| Execution         | Time (sec) | Speedup |
|-------------------|------------|---------|
| OpenMP 1 threads  | 45.64      |         |
| OpenMP 2 threads  | 30.05      | 1.52    |
| OpenMP 4 threads  | 24.91      | 1.83    |
| OpenMP 8 threads  | 25.24      | 1.81    |
| OpenMP 16 threads | 26.19      | 1.74    |
| OpenACC w/GPU     | 190.32     | 0.24    |

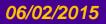

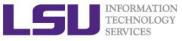

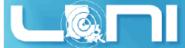

# **Output Timing Information from Profiler**

- > Use compiler flag: -ta=nvidia, time
  - Link with a profile library to collect simple timing information for accelerator regions.
- OR set environmental variable: export PGI\_ACC\_TIME=1
  - Enables the same lightweight profiler to measure data movement and accelerator kernel execution time and print a summary at the end of program execution.
- Either way can output profiling information

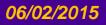

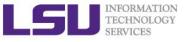

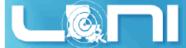

# Accelerator Kernel Timing data (1st attempt)

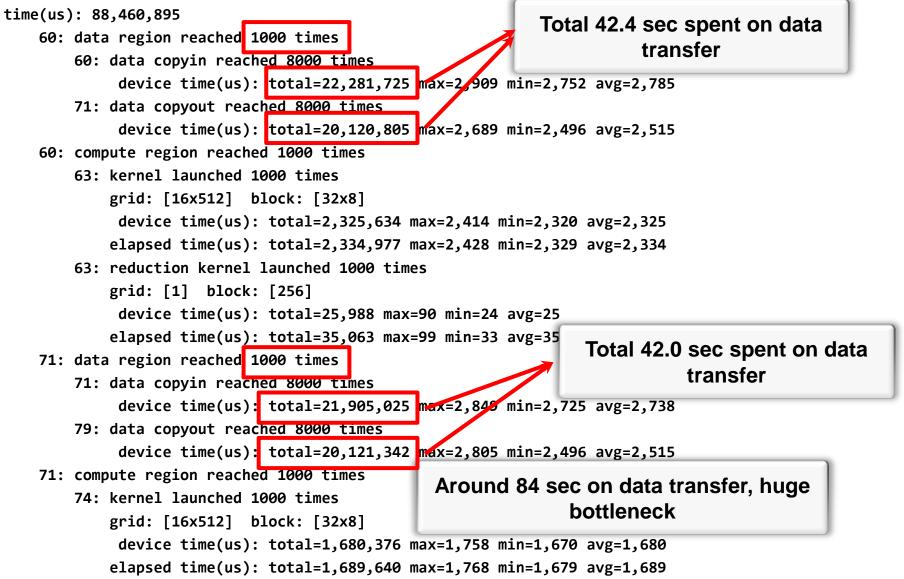

#### An Introduction to OpenACC - Part 1

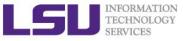

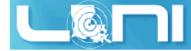

# Overview of the GPU nodes

- CPU: Two 2.6 GHz 8-Core Sandy Bridge Xeon 64-bit Processors (16)
  - 64GB 1666MHz Ram
- GPU: Two NVIDIA Tesla K20Xm
  - 14 SMX
  - 2688 SP Cores

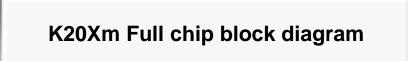

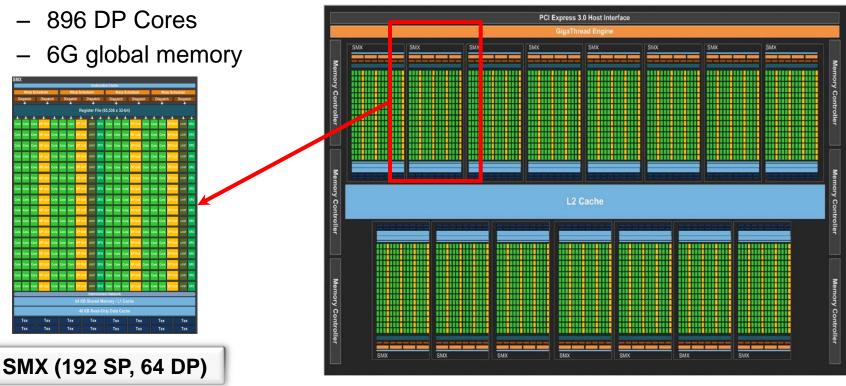

#### An Introduction to OpenACC - Part 1

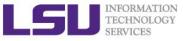

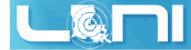

# **Basic Concepts on Offloading**

- CPU and GPU have their respective memory, connected through PCI-e bus
- Processing Flow of the offloading
  - 1. Copy input data from CPU memory to GPU memory
  - 2. Load GPU program and execute
  - 3. Copy results from GPU memory to CPU memory

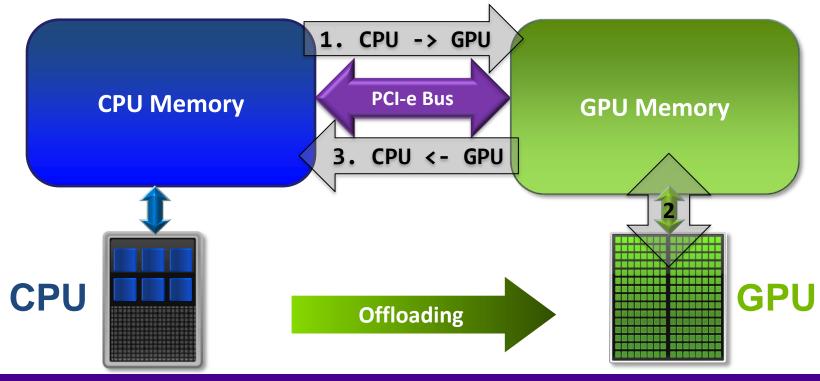

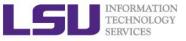

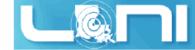

### **Excessive Data Transfers**

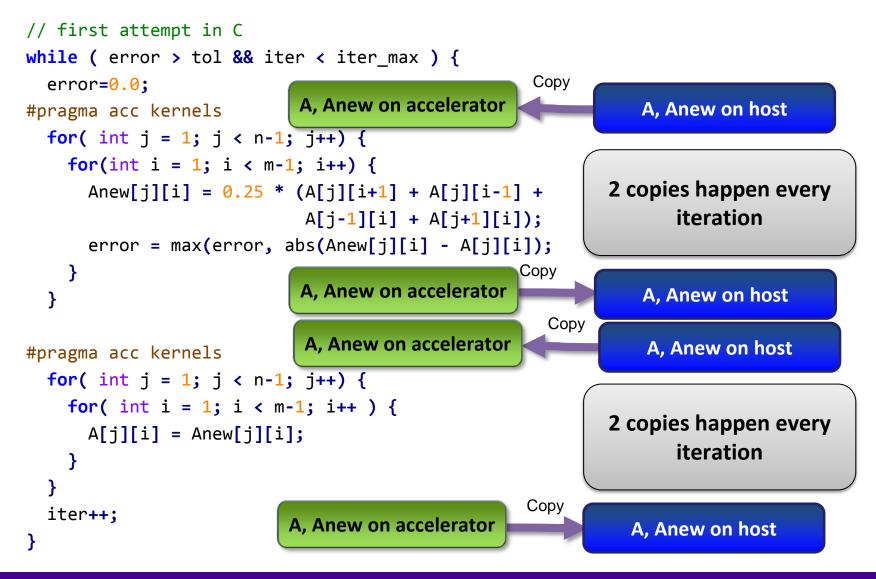

#### An Introduction to OpenACC - Part 1

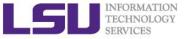

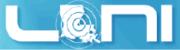

# Rules of Coprocessor (GPU) Programming

- Transfer the data across the PCI-e bus onto the device and keep it there.
- Give the device enough work to do (avoid preparing data).
- Focus on data reuse within the coprocessor(s) to avoid memory bandwidth bottlenecks.

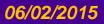

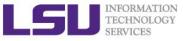

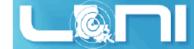

### **OpenACC Data Management with Data Region**

### C syntax

- #pragma acc data [clause]
- { structured block/statement }

### Fortran syntax

- !\$acc data [clause]
- structured block
- !\$acc end data
- Data regions may be nested.

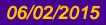

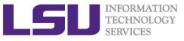

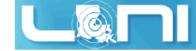

### Data Clauses

### > copy ( list )

/\* Allocates memory on GPU and copies data from host to GPU
when entering region and copies data to the host when exiting region.\*/

#### > copyin ( list )

/\* Allocates memory on GPU and copies data from host to GPU when entering region. \*/

#### > copyout ( list )

/\* Allocates memory on GPU and copies data to the host when exiting region. \*/

> create ( list )

/\* Allocates memory on GPU but does not copy. \*/

> present ( list )

/\* Data is already present on GPU from another containing data region.
\*/

> and present\_or\_copy[in|out], present\_or\_create, deviceptr.

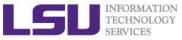

06/02/2015

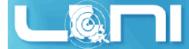

## Second Attempt: OpenACC C

```
#pragma acc data copy(A), create(Anew)
while ( error > tol && iter < iter_max ) {
    error=0.0;</pre>
```

Copy A in at beginning of loop, out at end. Allocate Anew on accelerator

```
#pragma acc kernels
  for( int j = 1; j < n-1; j++) {</pre>
    for(int i = 1; i < m-1; i++) {</pre>
      Anew[j][i] = 0.25 * (A[j][i+1] + A[j][i-1] +
                             A[j-1][i] + A[j+1][i]);
      error = max(error, abs(Anew[j][i] - A[j][i]);
    }
  }
#pragma acc kernels
  for( int j = 1; j < n-1; j++) {</pre>
    for( int i = 1; i < m-1; i++ ) {</pre>
      A[j][i] = Anew[j][i];
    }
  }
  iter++;
```

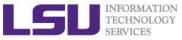

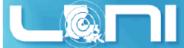

## Second Attempt: OpenACC Fortran

```
Copy A in at beginning of loop,
 !$acc data copy(A), create(Anew)
                                                                                                                                                                                                                                                                                                                                  out at end. Allocate Anew on
do while ( err > tol .and. iter < iter max</pre>
                                                                                                                                                                                                                                                                                                                                                                                 accelerator
             err=0._fp_kind
 !$acc kernels
             do j=1,m
                          do i=1,n
                                       Anew(i,j) = .25_{fp_kind} * (A(i+1, j) + A(i-1, j) + & (A(i+1, j)) + & (A(i+1, j)) + & (A(i+
                                                                                                                                                                                                                        A(i, j-1) + A(i, j+1))
                                       err = max(err, Anew(i,j) - A(i,j))
                          end do
             end do
 !$acc end kernels
  . . .
iter = iter +1
end do
 !$acc end data
```

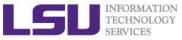

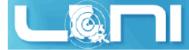

### Second Attempt: Performance

- Significant speedup after the insertion of the data region directive
- > CPU: Intel Xeon CPU E5-2670 @ 2.60GHz
- GPU: Nvidia Tesla K20Xm

| Execution                      | Time (sec) | Speedup                            |
|--------------------------------|------------|------------------------------------|
| OpenMP 1 threads               | 45.64      |                                    |
| OpenMP 2 threads               | 30.05      | 1.52                               |
| OpenMP 4 threads               | 24.91      | 1.83                               |
| OpenACC w/GPU<br>(data region) | 4.47       | 10.21 (serial)<br>5.57 (4 threads) |

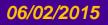

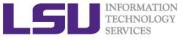

### Accelerator Kernel Timing data (2<sup>nd</sup> attempt)

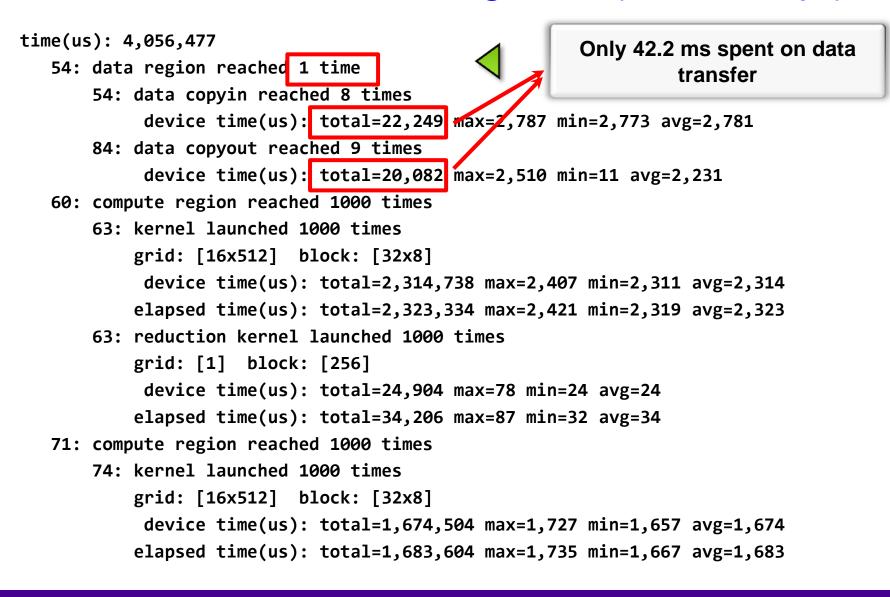

An Introduction to OpenACC - Part 1

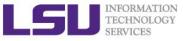

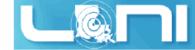

# **Array Shaping**

- Compiler sometimes cannot determine size of arrays
  - Sometimes we just need to use a portion of the arrays
  - we will see this example in the exercise
- Under such case, we must specify explicitly using data clauses and array "shape" for this case
- ≻ C

```
#pragma acc data copyin(a[0:size]), copyout(b[s/4:3*s/4])
```

Fortran

```
!$pragma acc data copyin(a(1:size)), copyout(b(s/4:3*s/4))
```

- The number between brackets are the beginning element followed by the number of elements to copy:
  - [start\_element:number\_of\_elements\_to\_copy]
  - In C/C++, this means start at a[0] and continue for "size" elements.
- Note: data clauses can be used on data, kernels or parallel

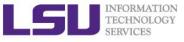

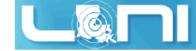

# Update Construct

### > Fortran

```
#pragma acc update [clause ...]
```

```
≻ C
```

```
!$acc update [clause ...]
```

- Used to update existing data after it has changed in its corresponding copy (e.g. update device copy after host copy changes)
- Move data from GPU to host, or host to GPU. Data movement can be conditional, and asynchronous.

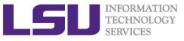

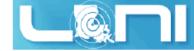

# **Further Speedups**

- OpenACC gives us more detailed control over parallelization via gang, worker, and vector clauses
  - PE (processing element) as a SM (streaming multiprocessor)
  - gang == CUDA threadblock
  - worker == CUDA warp
  - vector == CUDA thread
- By understanding more about OpenACC execution model and GPU hardware organization, we can get higher speedups on this code
- By understanding bottlenecks in the code via profiling, we can reorganize the code for higher performance

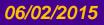

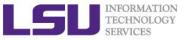

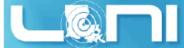

# Finding Parallelism in your code

- (Nested) for loops are best for parallelization
  - Large loop counts needed to offset GPU/memcpy overhead
- Iterations of loops must be independent of each other
  - To help compiler:
    - restrict keyword
    - independent clause
- Compiler must be able to figure out sizes of data regions
  - Can use directives to explicitly control sizes
- Pointer arithmetic should be avoided if possible
  - Use subscripted arrays, rather than pointer-indexed arrays.
- Function calls within accelerated region must be inlineable.

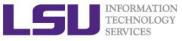

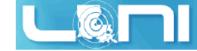

### **Exercise 1**

For the matrix multiplication code  $A \cdot B = C$ 

#### where:

$$a_{i,j} = i + j$$
  

$$b_{i,j} = i \cdot j$$
  

$$c_{i,j} = \sum_{k} a_{i,k} \cdot b_{k,j}$$

- 1. For mm\_acc\_v0.c, speedup the matrix multiplication code segment using OpenACC directives
- 2. For mm\_acc\_v1.c:
  - Change A, B and C to dynamic arrays, i.e., the size of the matrix can be specified at runtime;
  - Complete the function matmul\_acc using the OpenACC directives;
  - Compare performance with serial and OpenMP results

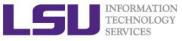

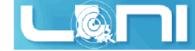

### Exercise 2

- > Complete the saxpy example using OpenACC directives.  $\vec{y} = a \cdot \vec{x} + \vec{y}$
- Calculate the result of a constant times a vector plus a vector:
  - where *a* is a constant,  $\vec{x}$  and  $\vec{y}$  are one dimensional vectors.
  - 1. Add OpenACC directives for initialization of x and y arrays;
  - 2. Add OpenACC directives for the code for the vector addition;
  - 3. Compare the performance with OpenMP results;

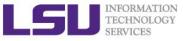

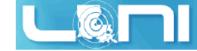

### **Exercise 3**

> Calculate  $\pi$  value using the equation:

$$\int_{0}^{1} \frac{4.0}{(1.0 + x^2)} = \pi$$
  
with the numerical integration:  
$$\sum_{i=1}^{n} \frac{4.0}{(1.0 + x_i \cdot x_i)} \Delta x \approx \pi$$

1. Complete the code using OpenACC directives

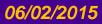